Last Updated: 3/7/2024

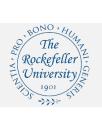

## **Increase Funds on an Existing Order**

## **iProcurement Shopping Page**

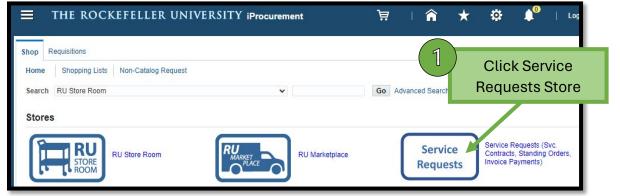

| Shop Service Requests (Svc. Contracts, Standing Orders, Invoice Payments) |                                                         |     |          |  |  |  |  |  |
|---------------------------------------------------------------------------|---------------------------------------------------------|-----|----------|--|--|--|--|--|
|                                                                           |                                                         |     |          |  |  |  |  |  |
| COMPUTER SUPPLIES (1)                                                     |                                                         |     |          |  |  |  |  |  |
| Other Content                                                             |                                                         |     |          |  |  |  |  |  |
|                                                                           |                                                         |     |          |  |  |  |  |  |
|                                                                           |                                                         |     |          |  |  |  |  |  |
| Name Click (Increase f                                                    | unde on existing order'                                 | Тур | e        |  |  |  |  |  |
| Service Contract                                                          | unds on existing order'                                 | Sma | art Form |  |  |  |  |  |
| Repairs                                                                   |                                                         | Sma | art Form |  |  |  |  |  |
| Oligos/ Sequencing Order Request                                          | standing Order Request for Oligos/ Sequencing Orders:   |     | art Form |  |  |  |  |  |
| Invoice Payment Request                                                   | Invoice Payment Request (Enter Additional Information): |     | art Form |  |  |  |  |  |
| Standing Order for Gas (Liquid Nitrogen, OL, etc.)                        |                                                         | Sma | art Form |  |  |  |  |  |
| Miscellaneous Service                                                     |                                                         | Sma | art Form |  |  |  |  |  |
| Increase funds on existing order                                          | Increase Funds Request                                  | Sma | art Form |  |  |  |  |  |

| Service Requests (Svc. Contracts, Standing Orders, Invoice Payments) |                                  |                       |                                                         |               | s)        | Clear All | Add to      |  |  |
|----------------------------------------------------------------------|----------------------------------|-----------------------|---------------------------------------------------------|---------------|-----------|-----------|-------------|--|--|
| * Indicates required fie                                             | ld                               |                       |                                                         |               |           |           |             |  |  |
| Request Type                                                         | Increase funds on existing order | ~                     |                                                         | Supplier Name | QUENCH    |           | <u></u> ⊿ Q |  |  |
| ltem Type                                                            | Goods or Services.I can provide  | description and Total | Amount 💷                                                | Site          | MAIN SITE |           | <u></u> ⊿ Q |  |  |
| Item Description                                                     | Increase Funds Request           | 3                     |                                                         | Contact Name  |           |           |             |  |  |
| * Category                                                           | Service-Miscellaneous Servic 9   | Phone                 |                                                         |               |           |           |             |  |  |
| * Amount                                                             | 250                              | Fill                  |                                                         | ed fields, in | -         |           |             |  |  |
| * Currency                                                           | USD 🗸                            |                       | Number which requires the increase,<br>then Add to Cart |               |           |           |             |  |  |
| RU Increase Funds                                                    |                                  |                       |                                                         |               |           |           |             |  |  |
|                                                                      | * PO Number 999556               |                       |                                                         |               |           |           |             |  |  |